# **Activity 4: Who Decides? Who Acts?**

## **Booklet**

In this assignment the students will review the content in this Edukit to get the information they need to write and produce a booklet on the issues explored below. The students can select images and graphics from the Edukit to complete this assignment.

The students can also find more information on the Internet with a Web Quest.

## **Focus**

Consider economic incentives, economic sanctions, diplomatic pressure, exposure in the world media, and military options.

Describe why methods of enforcement can work in some cases and not in others. For example, human rights violations carried out by the United States may have to be dealt with differently than in other places like the West Balkans.

- What are some ways to enforce human rights around the world?
- Are there cases where there are problems making decisions to act and enforce human rights in independent nations?
- Is there a way to minimize the effects of economic and political pressures that would also avoid the use of force to uphold human rights around the world?
- Are there more effective methods than others to enforce human rights?

Using examples the students have read about the West Balkans they will consider whether there was any way in which the international community could have acted faster to stop the atrocities that occurred.

- Were there any warning signs of human rights violations that could have brought faster action in the former Yugoslavia?
- What caused a slow reaction in response to human rights abuses in the former Yugoslavia, if you believe there was one?

Consider whether there was not enough information, politics, international fear of acting too soon, disagreement among nations, and who would bare the cost?

## **Web Quest**

A Web Quest is the process of finding the information needed to complete a project from sources on the World Wide Web. To find the information students want from the Internet they will have to use a search engine. A search engine is a program available on the Internet that directs the searcher to the websites that has the information that they have asked for.

One of the most commonly used search engines is:<http://www.google.ca/>

The students will place the URL [\(http://www.google.ca/](http://www.google.ca/)) in their web browser and place their curser on the Go button and click it.

Those completing a search will place key words, names, or dates in this box and click on the search button. After that the students will receive a list of websites that have the exact word, name, or date they asked for in them.

The better the students are at asking for information the better their result will be. If the searchers use a series of key words they will get a better result. To force the search engine to show only result that have the selected words in them use the + sign in front of the words, names, or dates. For example, the students may want to type in *Kosovo* and the date *1995*, but to make these terms appear type: *+Kosovo +1995*. If the researchers do not want to see a word in a website they can use the **"-"** sign. So if they want to remove websites that mention *war*, the student would type *+Kosovo +1995 –war* in the search engine.

In another case the students may want to use the phrase *human rights*, but the words should appear together for the best results, so they will type **"human rights"** in the search engine.

#### **Making a book**

If the students want to make several copies of their book using a Xerox machine they will have to first take as many pieces of regular paper that are needed for the book and fold them in half. While the pieces of paper are folded in a book they will flip through the blank pages and number them. After the students take the book apart they will be able to see what the page sequence will look like. This will allow them to place their pages in the correct sequence so that when they take the pages and copy the content double sided. The students will be able to assemble the book and staple it together with the pages appearing in the correct order. The students' pages should look like the following example if they use four sheets of paper.

The students will prepare the text, pictures and graphics they will use and then place them on the pages as the following example suggests. The students will use their own ideas and approach to lay out the pages.

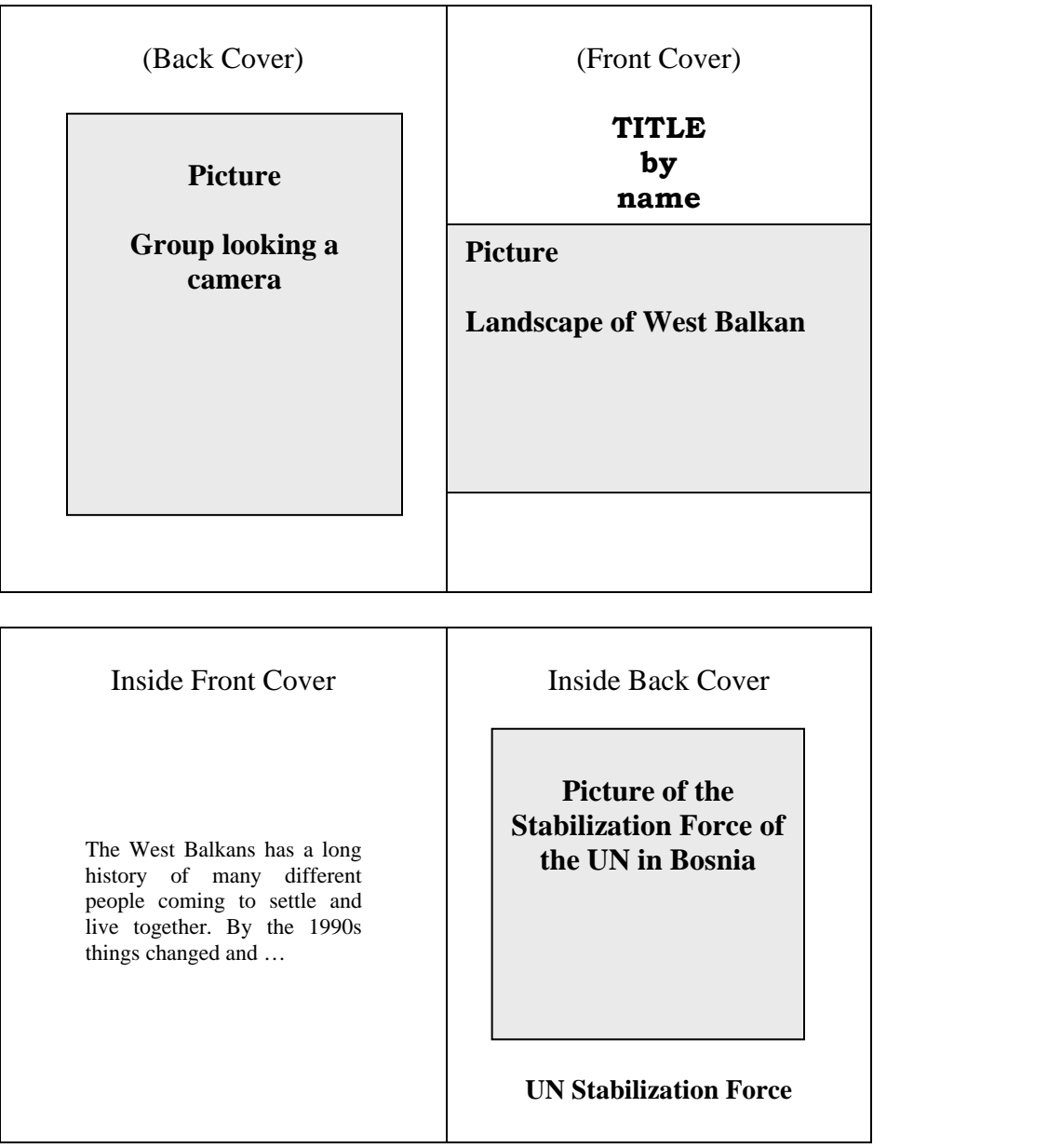

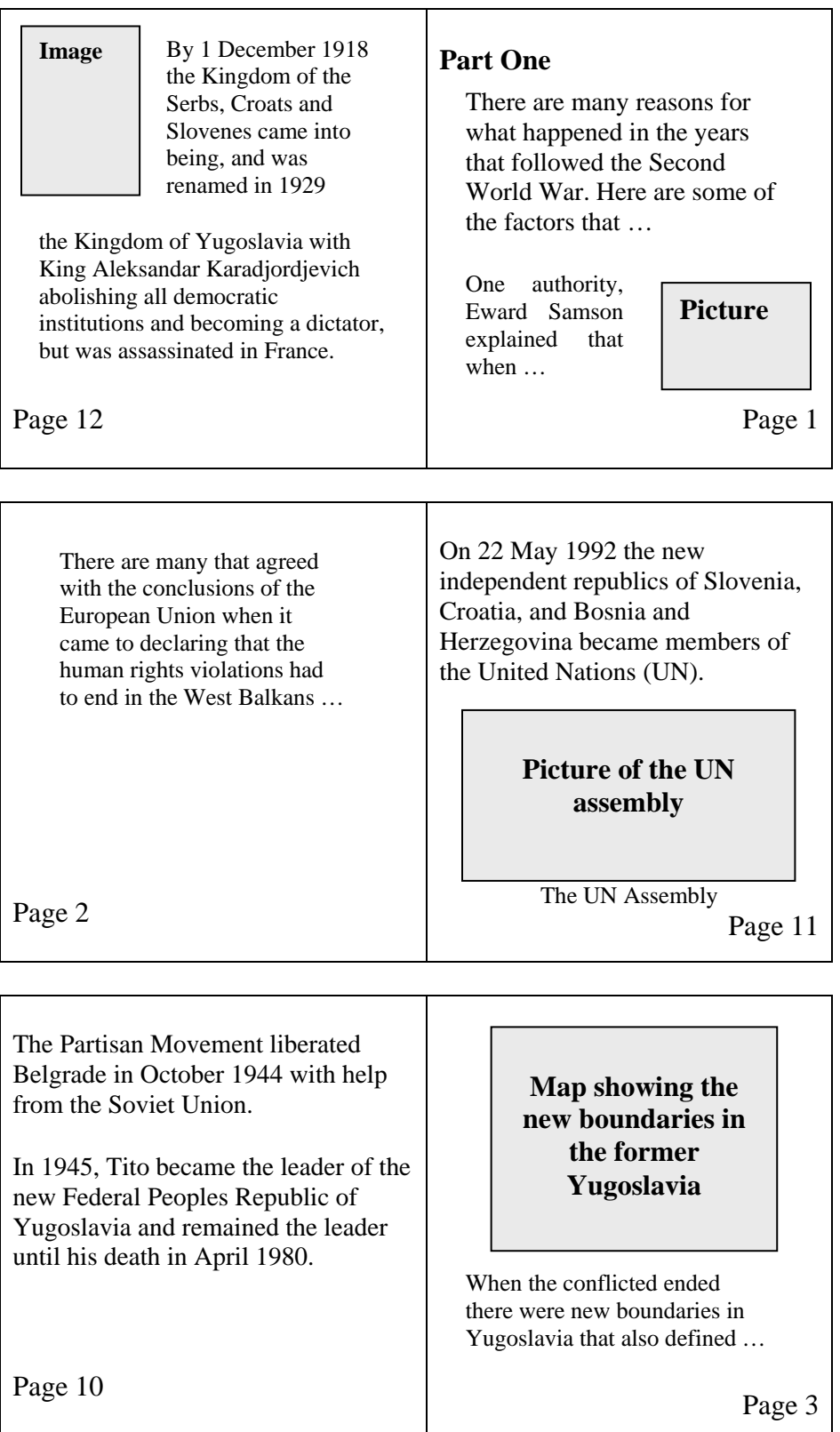

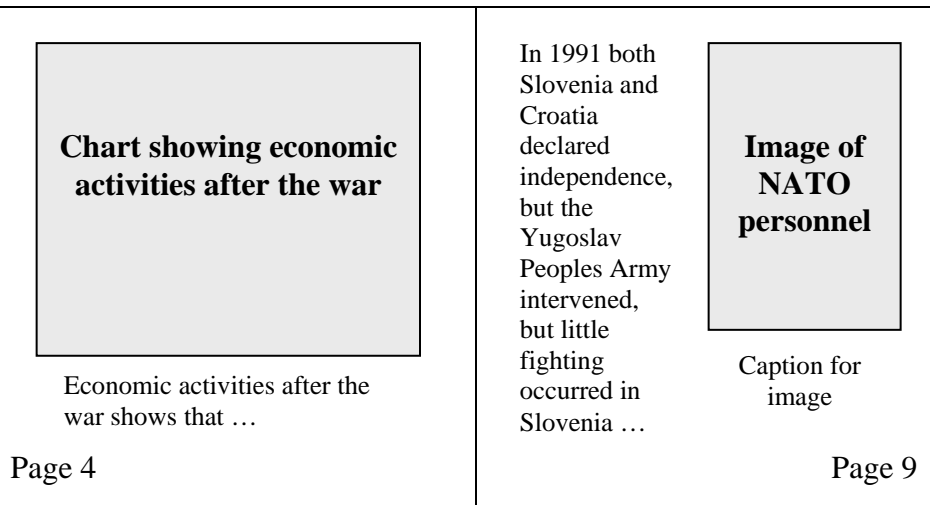

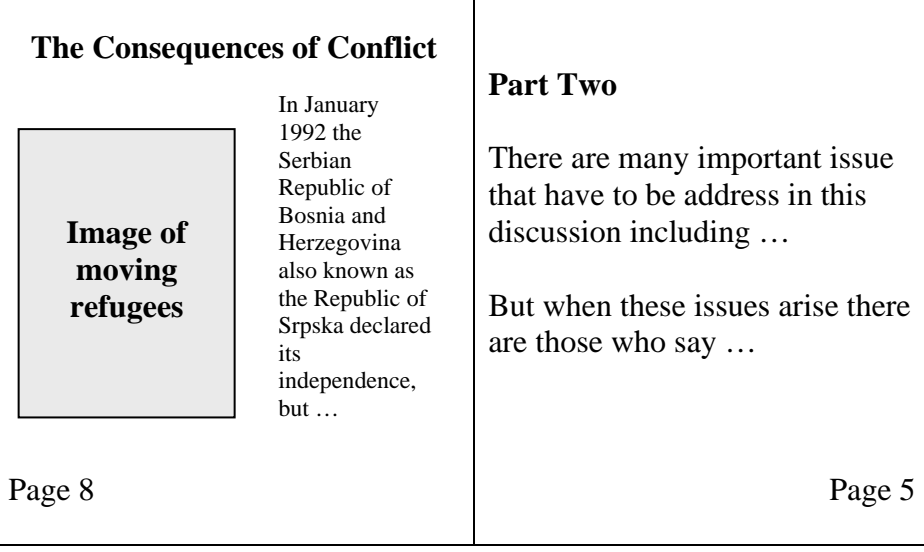

Many have concluded that these issues are best discussed at international conferences. But, others have point out that there must be faster action. The arguments lead to …

> **Image of the effects of war in Kosovo**

To maintain the peace and to allow the building of the new Bosnia and Herzegovina the NATO led the international peacekeeping

force.

#### **Graphic**

Title of Graphic

The military forces and paramilitary groups of the Federal Republic of Yugoslavia moved in 1998-99 to expel the Albanians in Kosovo by force, which provoked NATO's bombing of targets in Serbia and the placement of a force in Kosovo …

Page 6 Page 7